#### EECS483 D13: SSA Example

Chun-Hung Hsiao April 12, 2013

1

#### Announcements

- Homework 5 on CTools
  - -Due on 4/22

### Static Single Assignment Form

- Each variable is given a unique name when it is assigned to a new value
- All of the uses of this assignment are renamed accordingly
- Phi nodes: a special multiplexer that choose a value from its arguments

## SSA Conversion (1/2)

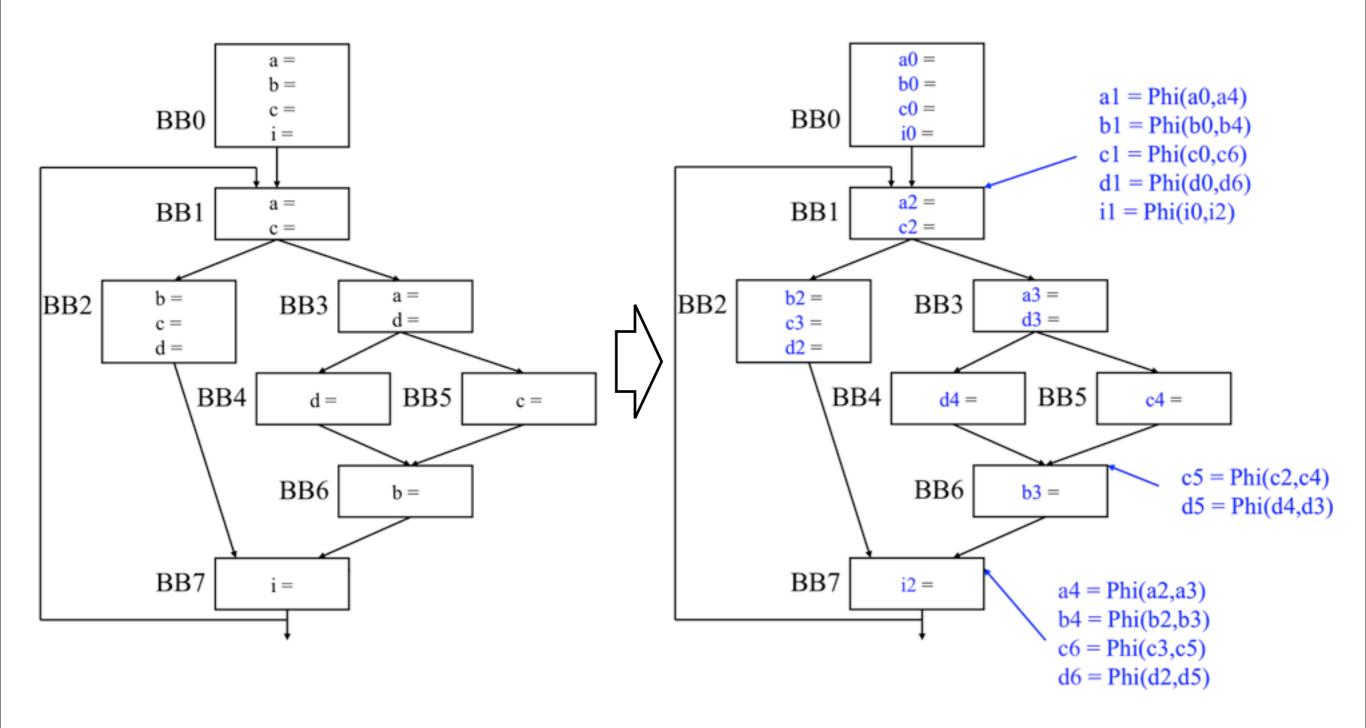

## SSA Conversion (2/2)

- Dominator analysis
  - Find the dominator frontier set DF(BB) for each basic block BB
- Phi node insertion
  - If variable x is defined in BB, then a Phi node of x is needed in each basic block in DF(BB)
- Variable renaming
  - Rename variables in each assignment (including Phi node) and all their uses

## Dominator Analysis (1/2)

 X dominates Y if every path from entry to Y contains X

-X dominates X itself

 Z is a dominance frontier of X if X dominates a predecessor Y of Z but not Z

-The first BB that is not dominated by X

- If variable a is defined in X
  - -Uses of a in Y refer to the definition in X
  - Uses of a in Z don't necessary refer to the definition in X
    - Need a Phi node for a!

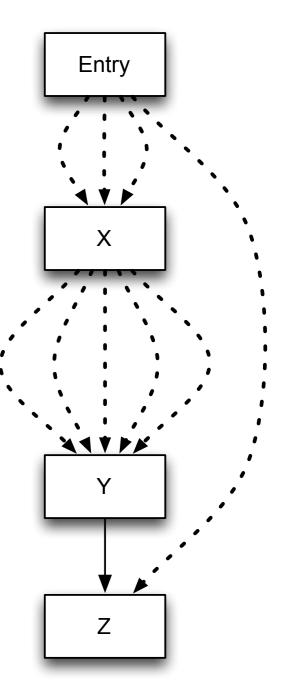

## Dominator Analysis (2/2)

- Dom(X) = Intersection(Dom(predecessors of X))
- Compute dominators
  - -Initialization
    - Dom(Entry) = {Entry}
    - Dom(X) = {all nodes} for all other X
  - -While(change):
    - Update Dom(X) for each X
- Compute dominance frontiers
  - -for each Z
    - for each predecessor Y of Z
      - -for each X in Dom(Y) Dom(Z)
        - » Put Z into DF(X)

### **Dominator Analysis: Example**

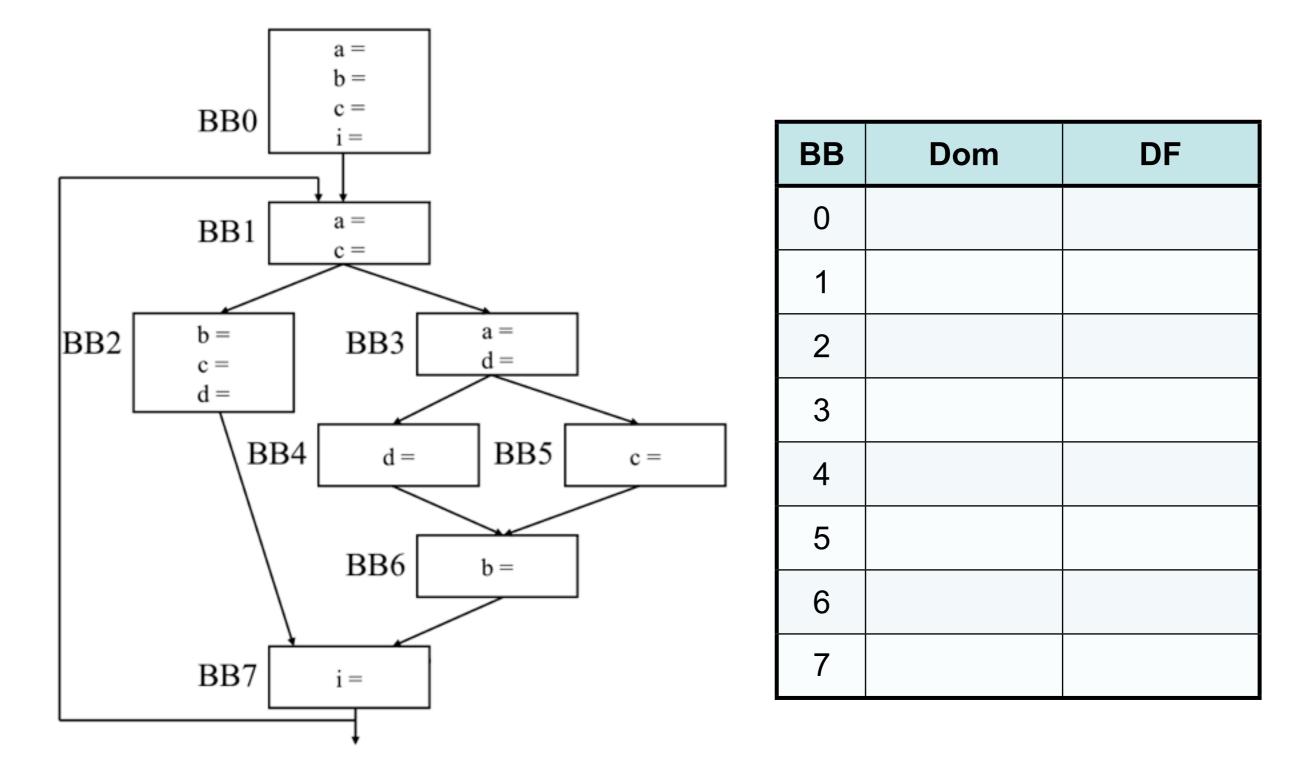

This example comes from Prof. Mahlke's EECS583 slides.

#### **Dominator Analysis: Example**

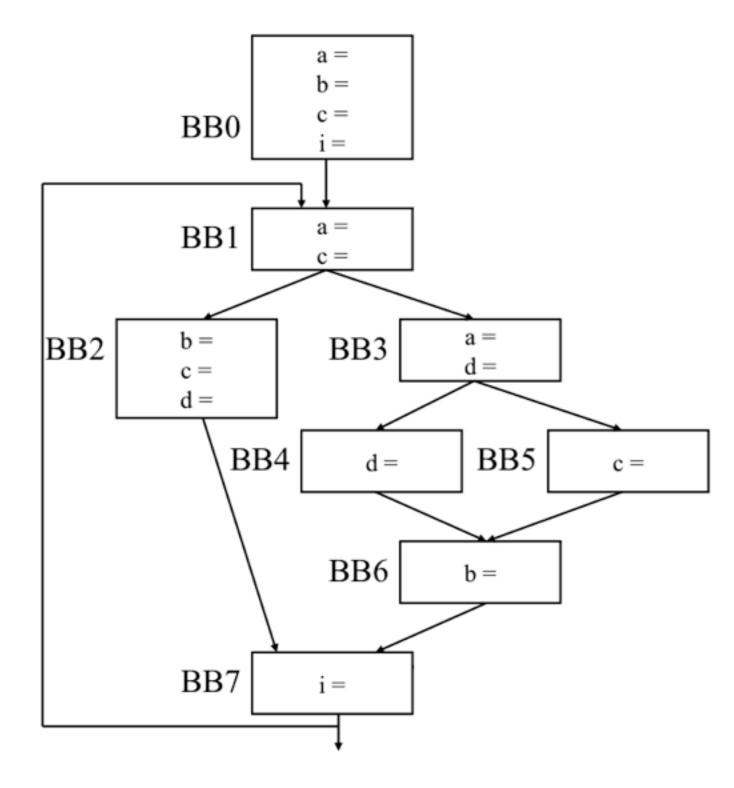

| BB | Dom        | DF |
|----|------------|----|
| 0  | 0          |    |
| 1  | 0, 1       |    |
| 2  | 0, 1, 2    |    |
| 3  | 0, 1, 3    |    |
| 4  | 0, 1, 3, 4 |    |
| 5  | 0, 1, 3, 5 |    |
| 6  | 0, 1, 3, 6 |    |
| 7  | 0, 1, 7    |    |

#### **Dominator Analysis: Example**

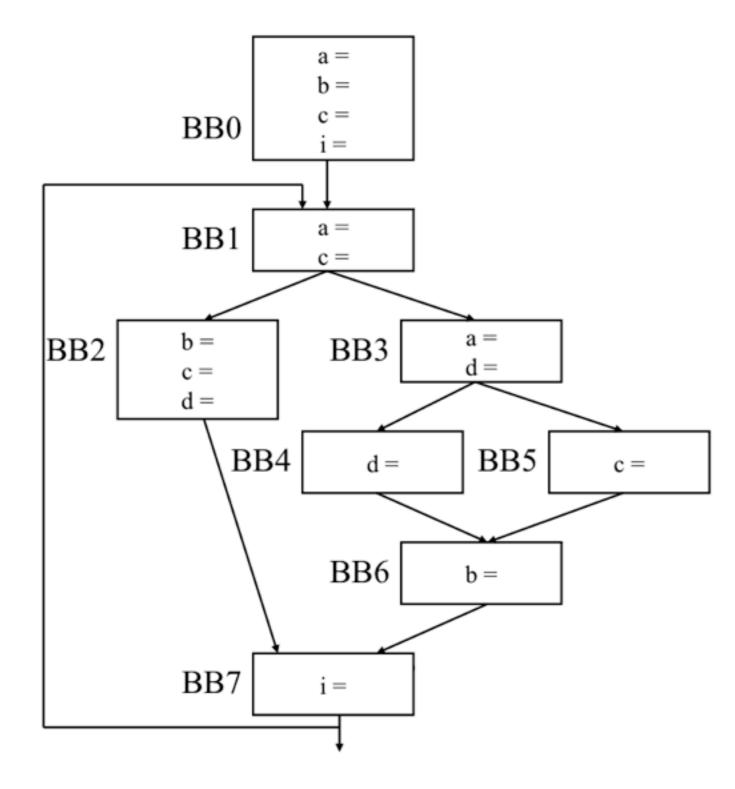

| BB | Dom        | DF |
|----|------------|----|
| 0  | 0          | -  |
| 1  | 0, 1       | -  |
| 2  | 0, 1, 2    | 7  |
| 3  | 0, 1, 3    | 7  |
| 4  | 0, 1, 3, 4 | 6  |
| 5  | 0, 1, 3, 5 | 6  |
| 6  | 0, 1, 3, 6 | 7  |
| 7  | 0, 1, 7    | 1  |

## Phi Node Insertion

- Liveness analysis
  - -IN(BB): variables used in BB but defined elsewhere
  - -KILL(BB): variables defined in BB
- Algorithm
  - -for each variable v in IN(BB) for some BB
    - $Def(v) = \{BB : v \in KILL(BB)\}$
    - for each  $BB \in in \ Def(v)$ 
      - Insert a Phi node for a in DF(BB)
      - -Add BB into Def(v)

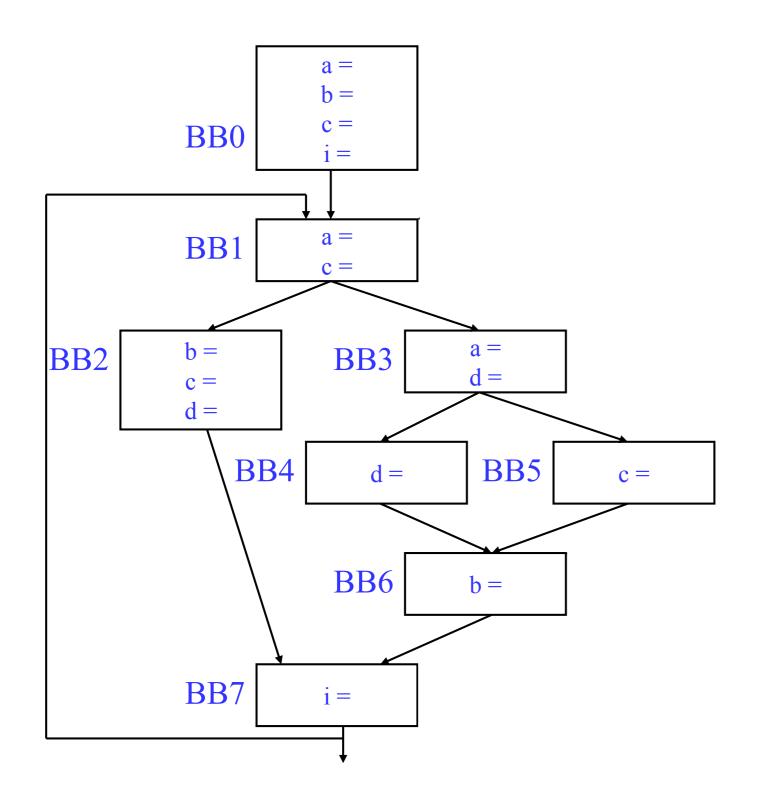

| BB | Dom        | DF |
|----|------------|----|
| 0  | 0          | -  |
| 1  | 0, 1       | -  |
| 2  | 0, 1, 2    | 7  |
| 3  | 0, 1, 3    | 7  |
| 4  | 0, 1, 3, 4 | 6  |
| 5  | 0, 1, 3, 5 | 6  |
| 6  | 0, 1, 3, 6 | 7  |
| 7  | 0, 1, 7    | 1  |

| variable | Def |
|----------|-----|
| а        |     |
| b        |     |
| С        |     |
| d        |     |
| i        |     |

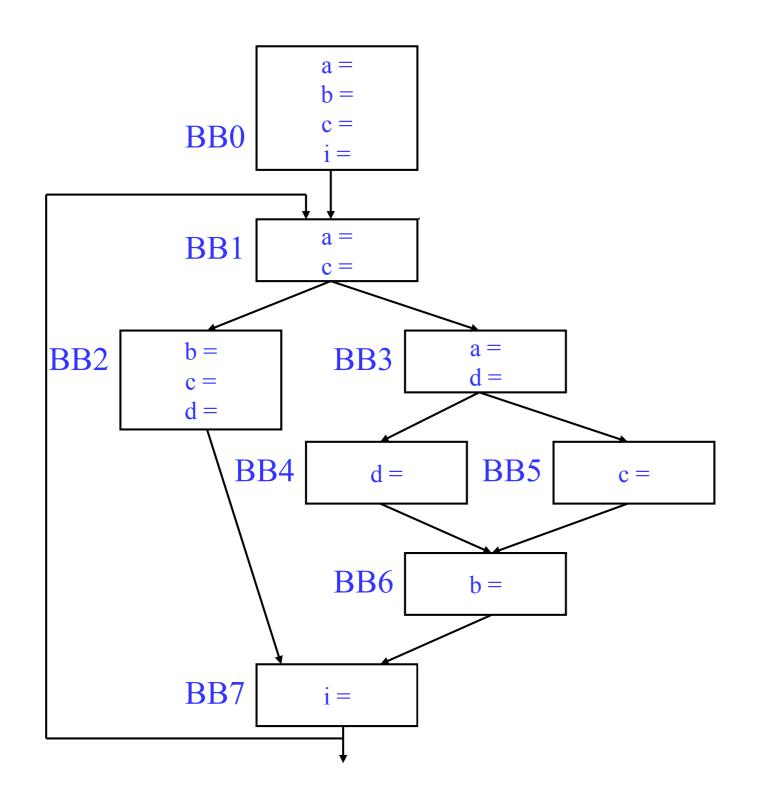

| BB | Dom        | DF |
|----|------------|----|
| 0  | 0          | -  |
| 1  | 0, 1       | -  |
| 2  | 0, 1, 2    | 7  |
| 3  | 0, 1, 3    | 7  |
| 4  | 0, 1, 3, 4 | 6  |
| 5  | 0, 1, 3, 5 | 6  |
| 6  | 0, 1, 3, 6 | 7  |
| 7  | 0, 1, 7    | 1  |

| variable | Def     |
|----------|---------|
| а        | 0, 1, 3 |
| b        |         |
| С        |         |
| d        |         |
| i        |         |

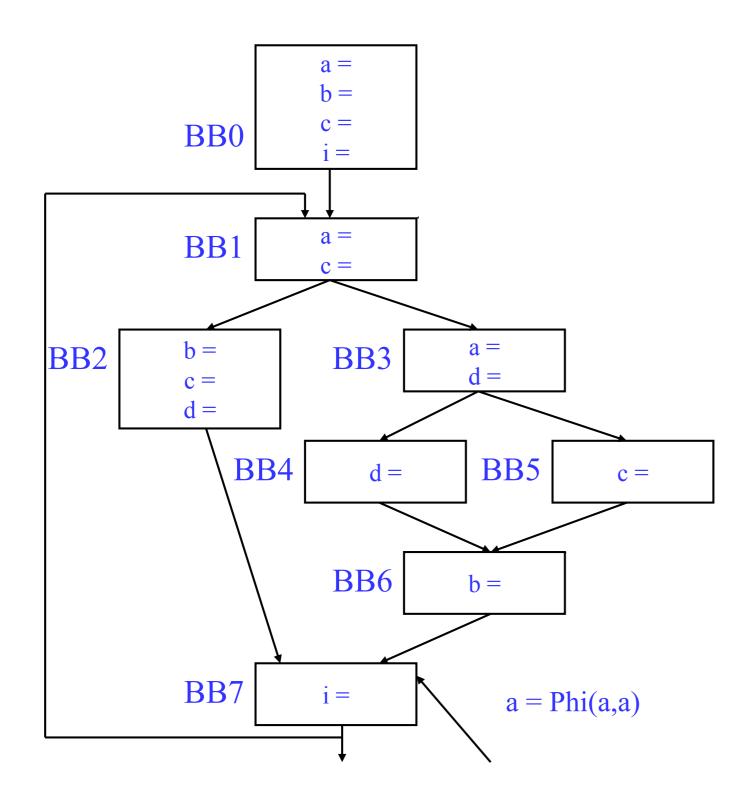

| BB | Dom        | DF |
|----|------------|----|
| 0  | 0          | -  |
| 1  | 0, 1       | -  |
| 2  | 0, 1, 2    | 7  |
| 3  | 0, 1, 3    | 7  |
| 4  | 0, 1, 3, 4 | 6  |
| 5  | 0, 1, 3, 5 | 6  |
| 6  | 0, 1, 3, 6 | 7  |
| 7  | 0, 1, 7    | 1  |

| variable | Def        |
|----------|------------|
| а        | 0, 1, 3, 7 |
| b        |            |
| С        |            |
| d        |            |
| i        |            |

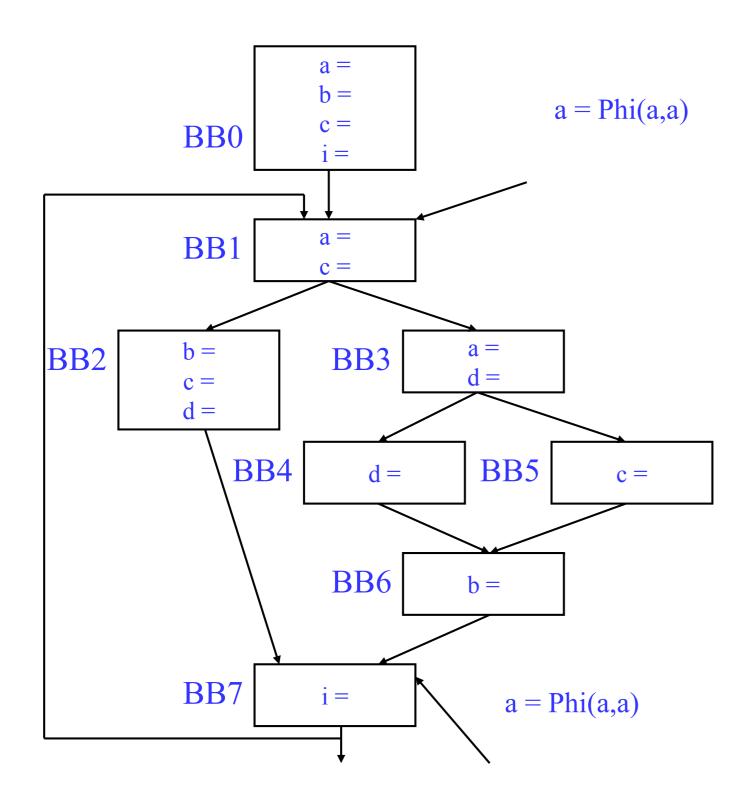

| BB | Dom        | DF |
|----|------------|----|
| 0  | 0          | -  |
| 1  | 0, 1       | -  |
| 2  | 0, 1, 2    | 7  |
| 3  | 0, 1, 3    | 7  |
| 4  | 0, 1, 3, 4 | 6  |
| 5  | 0, 1, 3, 5 | 6  |
| 6  | 0, 1, 3, 6 | 7  |
| 7  | 0, 1, 7    | 1  |

| variable | Def        |
|----------|------------|
| а        | 0, 1, 3, 7 |
| b        |            |
| С        |            |
| d        |            |
| i        |            |

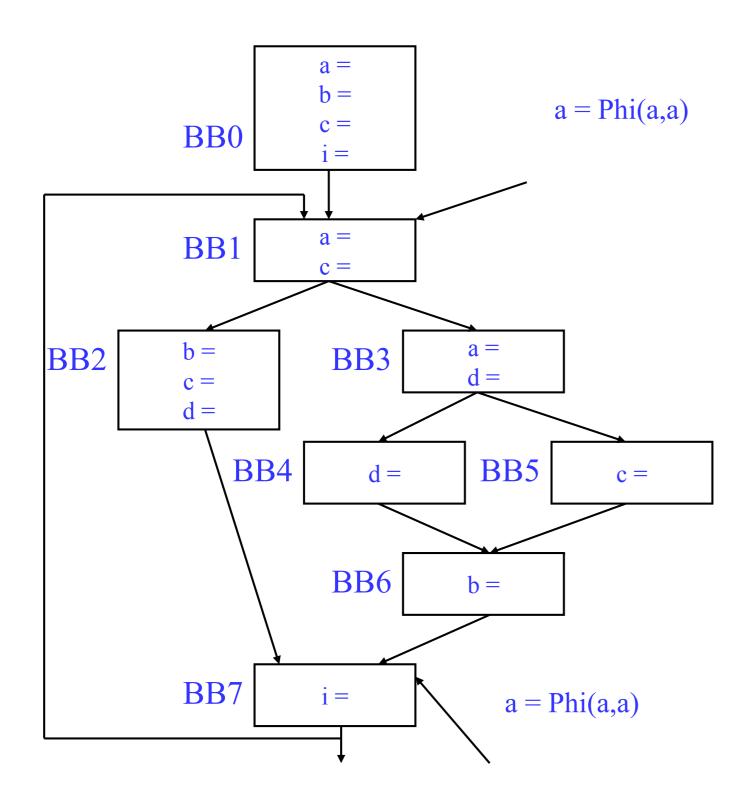

| BB | Dom        | DF |
|----|------------|----|
| 0  | 0          | -  |
| 1  | 0, 1       | -  |
| 2  | 0, 1, 2    | 7  |
| 3  | 0, 1, 3    | 7  |
| 4  | 0, 1, 3, 4 | 6  |
| 5  | 0, 1, 3, 5 | 6  |
| 6  | 0, 1, 3, 6 | 7  |
| 7  | 0, 1, 7    | 1  |

| variable | Def        |
|----------|------------|
| а        | 0, 1, 3, 7 |
| b        | 0, 2, 6    |
| С        |            |
| d        |            |
| i        |            |

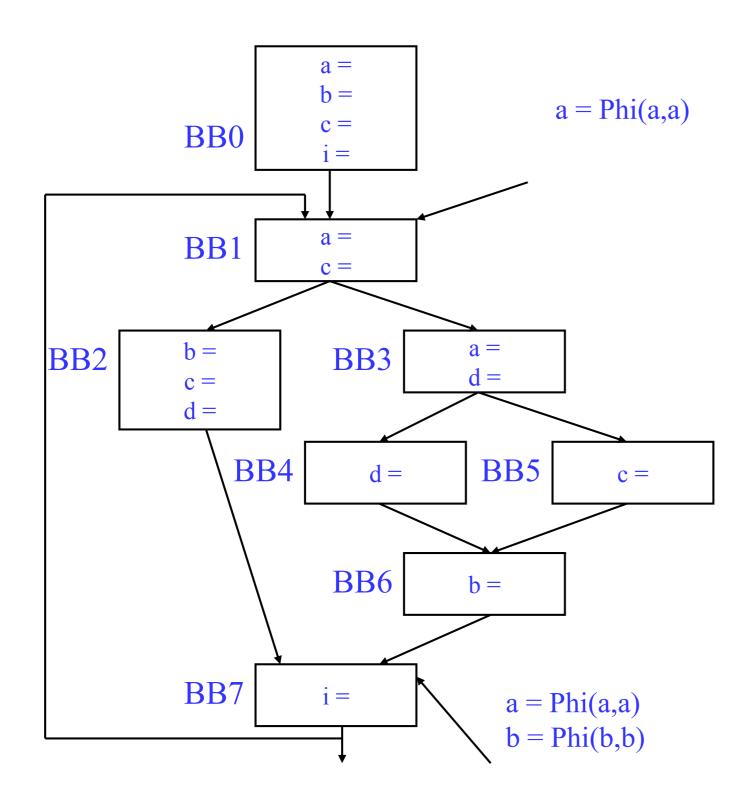

| BB | Dom        | DF |
|----|------------|----|
| 0  | 0          | -  |
| 1  | 0, 1       | -  |
| 2  | 0, 1, 2    | 7  |
| 3  | 0, 1, 3    | 7  |
| 4  | 0, 1, 3, 4 | 6  |
| 5  | 0, 1, 3, 5 | 6  |
| 6  | 0, 1, 3, 6 | 7  |
| 7  | 0, 1, 7    | 1  |

| variable | Def        |
|----------|------------|
| а        | 0, 1, 3, 7 |
| b        | 0, 2, 6, 7 |
| С        |            |
| d        |            |
| i        |            |

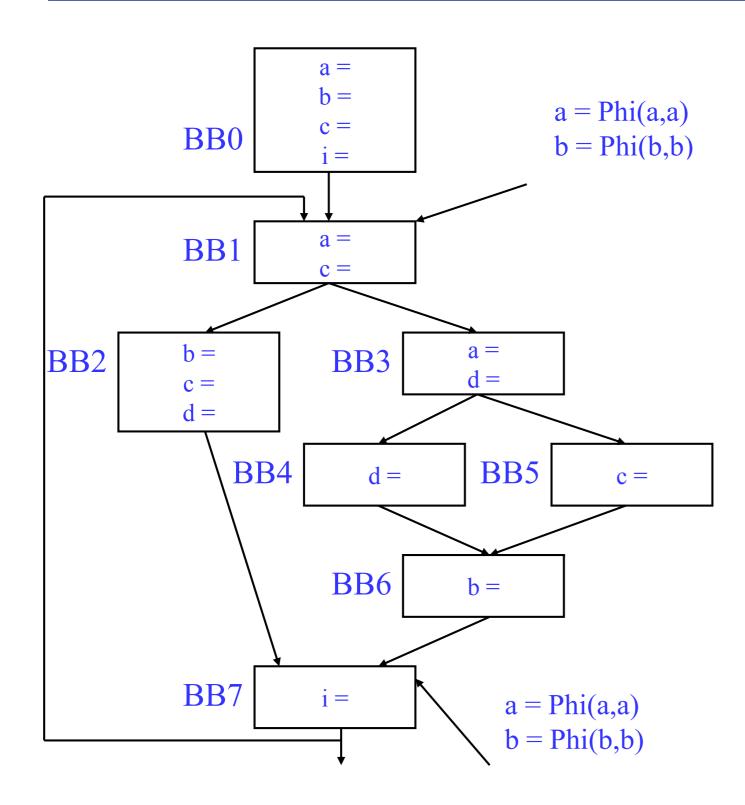

| BB | Dom        | DF |
|----|------------|----|
| 0  | 0          | -  |
| 1  | 0, 1       | -  |
| 2  | 0, 1, 2    | 7  |
| 3  | 0, 1, 3    | 7  |
| 4  | 0, 1, 3, 4 | 6  |
| 5  | 0, 1, 3, 5 | 6  |
| 6  | 0, 1, 3, 6 | 7  |
| 7  | 0, 1, 7    | 1  |

| variable | Def           |
|----------|---------------|
| а        | 0, 1, 3, 7    |
| b        | 0, 2, 6, 7, 1 |
| С        |               |
| d        |               |
| i        |               |

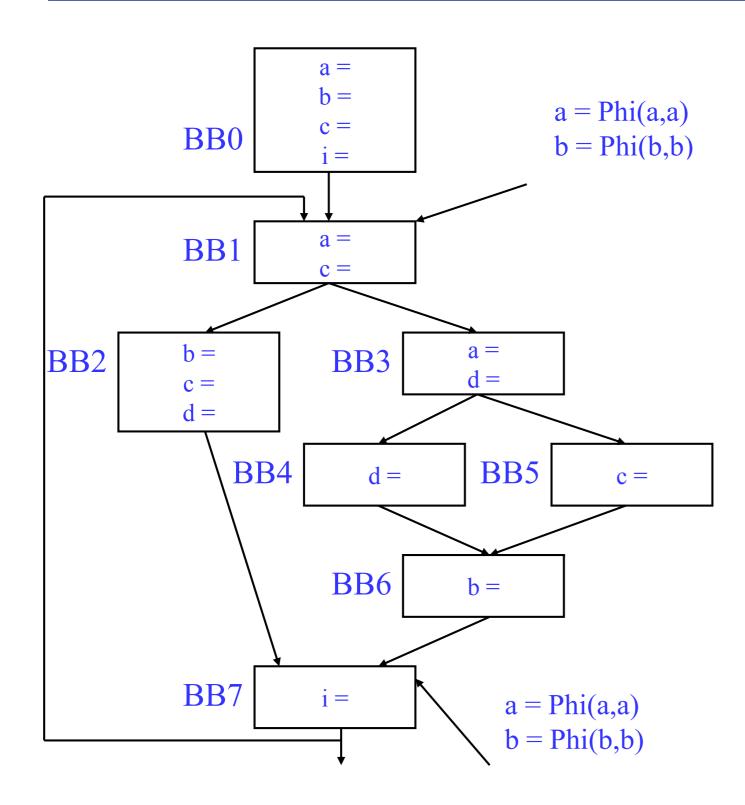

| BB | Dom        | DF |
|----|------------|----|
| 0  | 0          | -  |
| 1  | 0, 1       | -  |
| 2  | 0, 1, 2    | 7  |
| 3  | 0, 1, 3    | 7  |
| 4  | 0, 1, 3, 4 | 6  |
| 5  | 0, 1, 3, 5 | 6  |
| 6  | 0, 1, 3, 6 | 7  |
| 7  | 0, 1, 7    | 1  |

| variable | Def           |
|----------|---------------|
| а        | 0, 1, 3, 7    |
| b        | 0, 2, 6, 7, 1 |
| С        | 0, 1, 2, 5    |
| d        |               |
| i        |               |

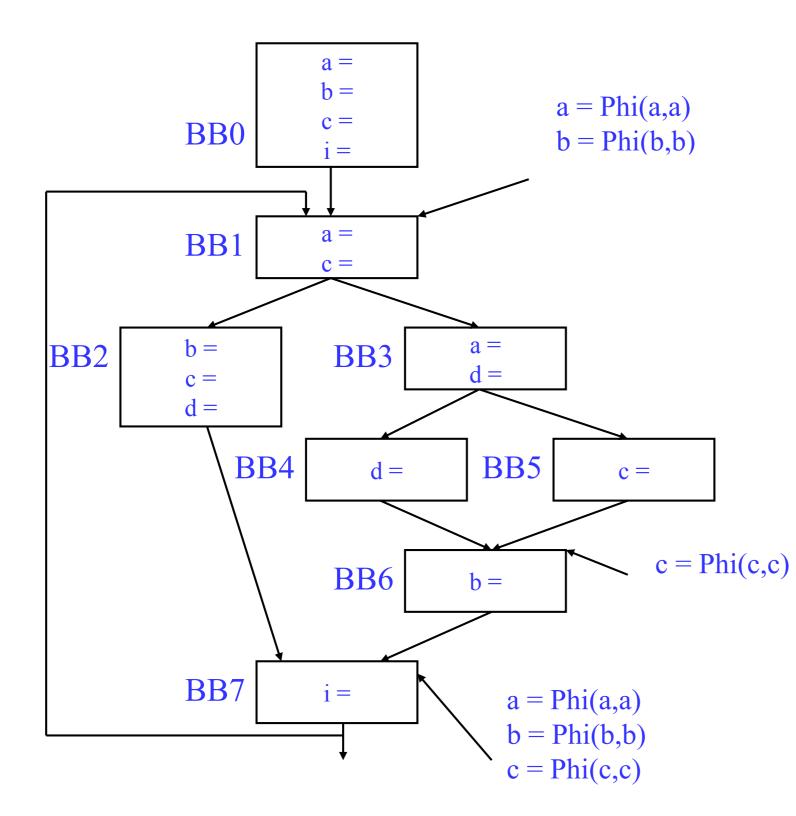

| BB | Dom        | DF |
|----|------------|----|
| 0  | 0          | -  |
| 1  | 0, 1       | -  |
| 2  | 0, 1, 2    | 7  |
| 3  | 0, 1, 3    | 7  |
| 4  | 0, 1, 3, 4 | 6  |
| 5  | 0, 1, 3, 5 | 6  |
| 6  | 0, 1, 3, 6 | 7  |
| 7  | 0, 1, 7    | 1  |

| variable | Def              |
|----------|------------------|
| а        | 0, 1, 3, 7       |
| b        | 0, 2, 6, 7, 1    |
| С        | 0, 1, 2, 5, 7, 6 |
| d        |                  |
| i        |                  |

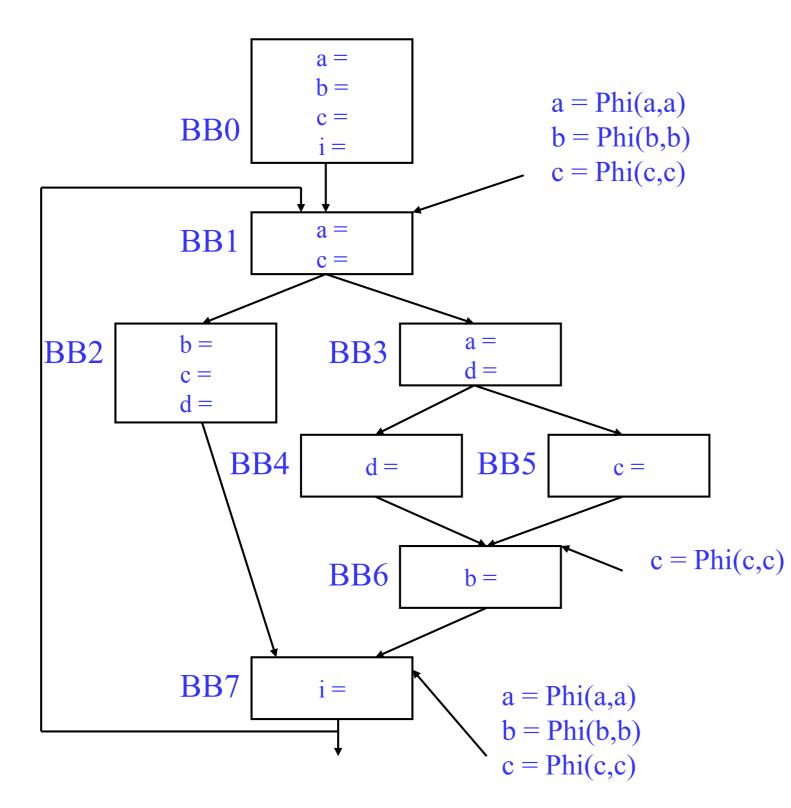

| BB | Dom        | DF |
|----|------------|----|
| 0  | 0          | -  |
| 1  | 0, 1       | -  |
| 2  | 0, 1, 2    | 7  |
| 3  | 0, 1, 3    | 7  |
| 4  | 0, 1, 3, 4 | 6  |
| 5  | 0, 1, 3, 5 | 6  |
| 6  | 0, 1, 3, 6 | 7  |
| 7  | 0, 1, 7    | 1  |

| variable | Def              |
|----------|------------------|
| а        | 0, 1, 3, 7       |
| b        | 0, 2, 6, 7, 1    |
| С        | 0, 1, 2, 5, 7, 6 |
| d        |                  |
| i        |                  |

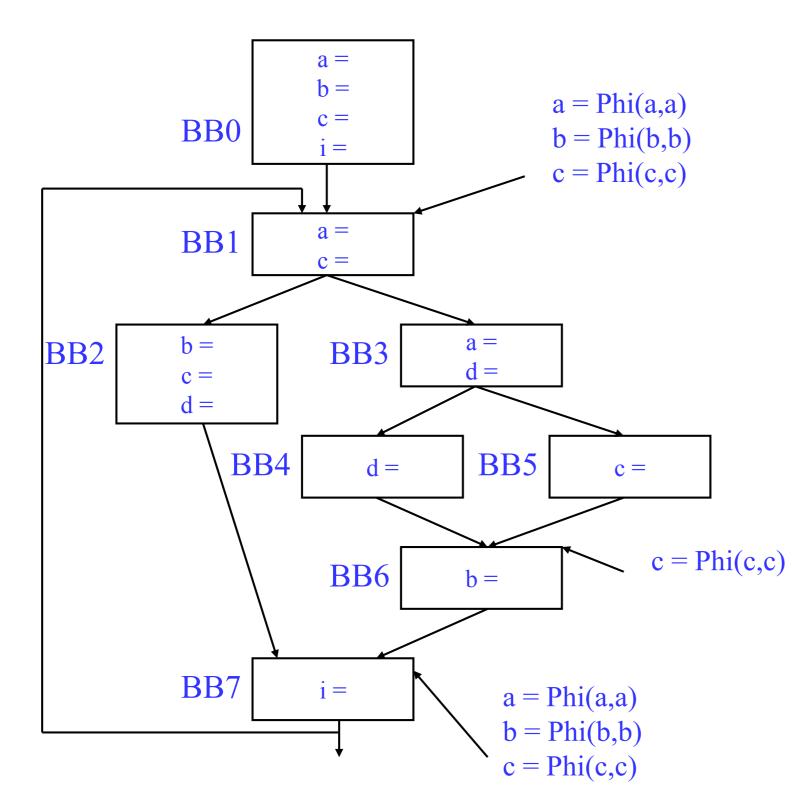

| BB | Dom        | DF |
|----|------------|----|
| 0  | 0          | -  |
| 1  | 0, 1       | -  |
| 2  | 0, 1, 2    | 7  |
| 3  | 0, 1, 3    | 7  |
| 4  | 0, 1, 3, 4 | 6  |
| 5  | 0, 1, 3, 5 | 6  |
| 6  | 0, 1, 3, 6 | 7  |
| 7  | 0, 1, 7    | 1  |

| variable | Def              |
|----------|------------------|
| а        | 0, 1, 3, 7       |
| b        | 0, 2, 6, 7, 1    |
| С        | 0, 1, 2, 5, 7, 6 |
| d        | 2, 3, 4          |
| i        |                  |

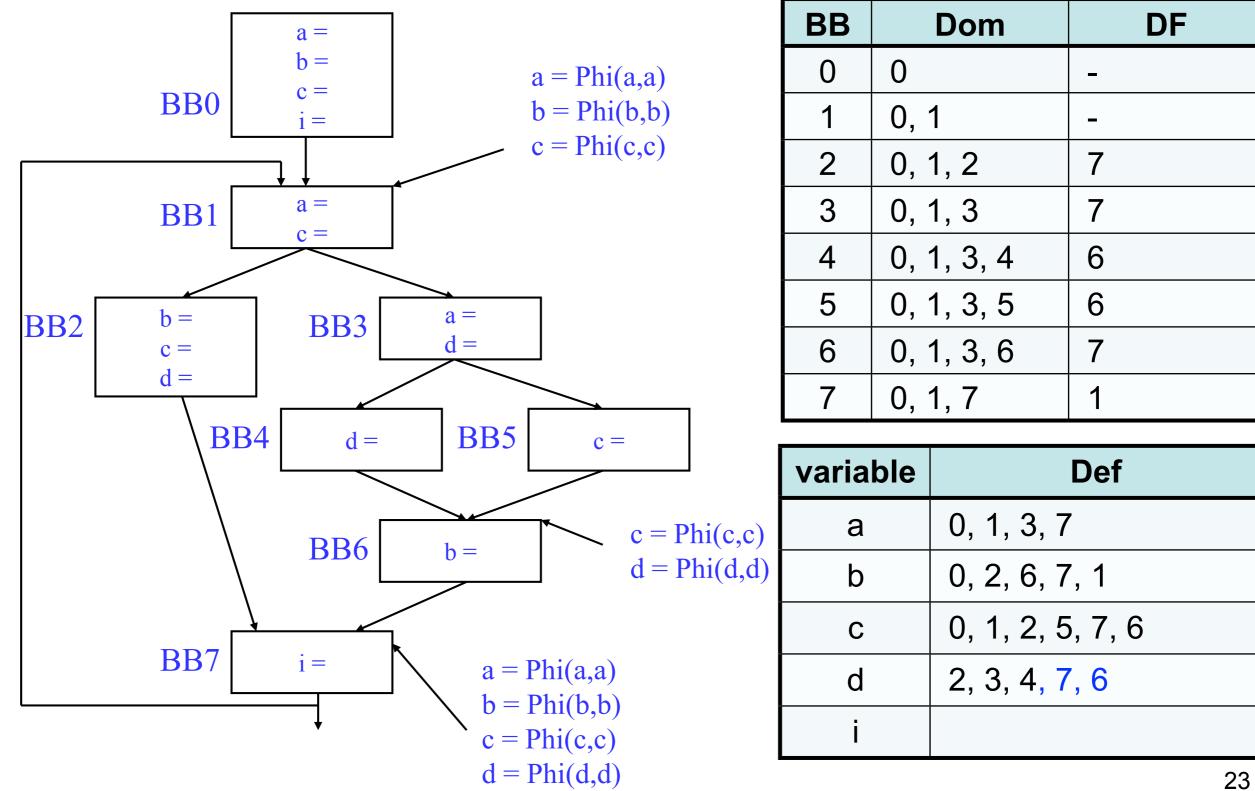

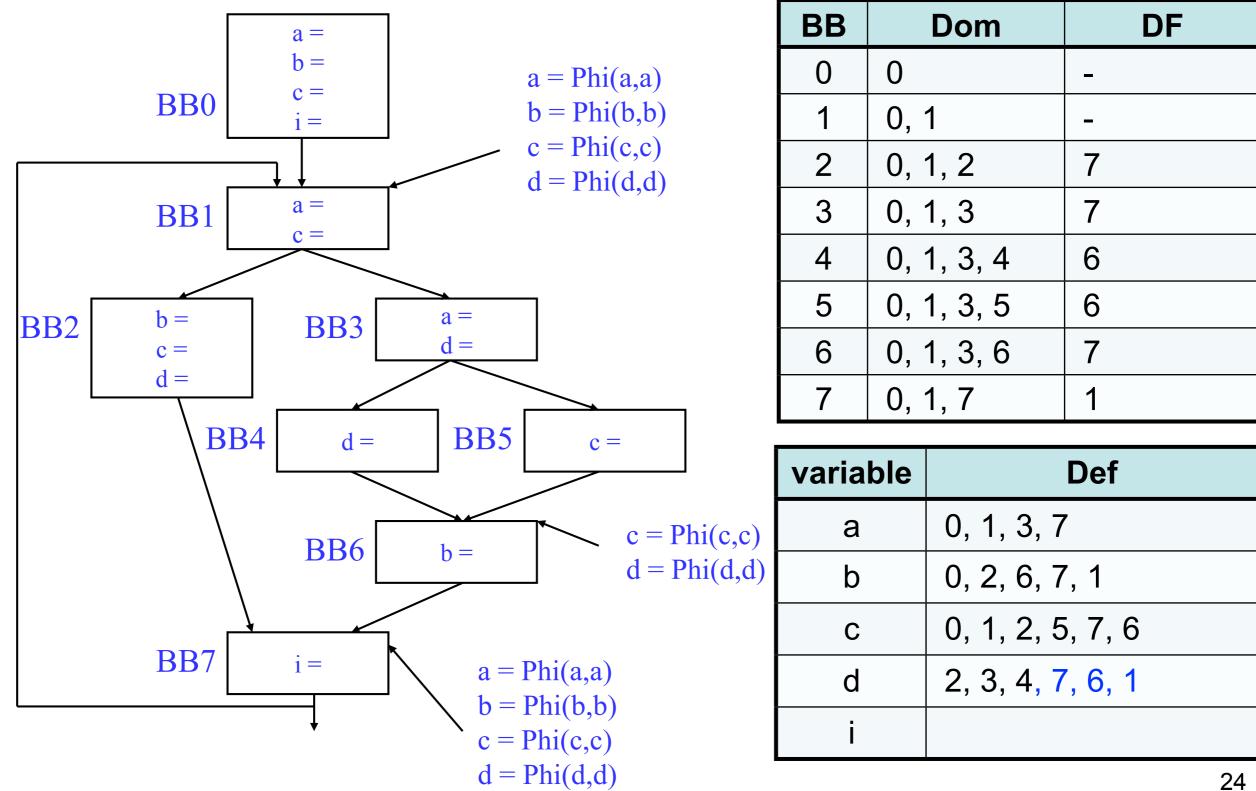

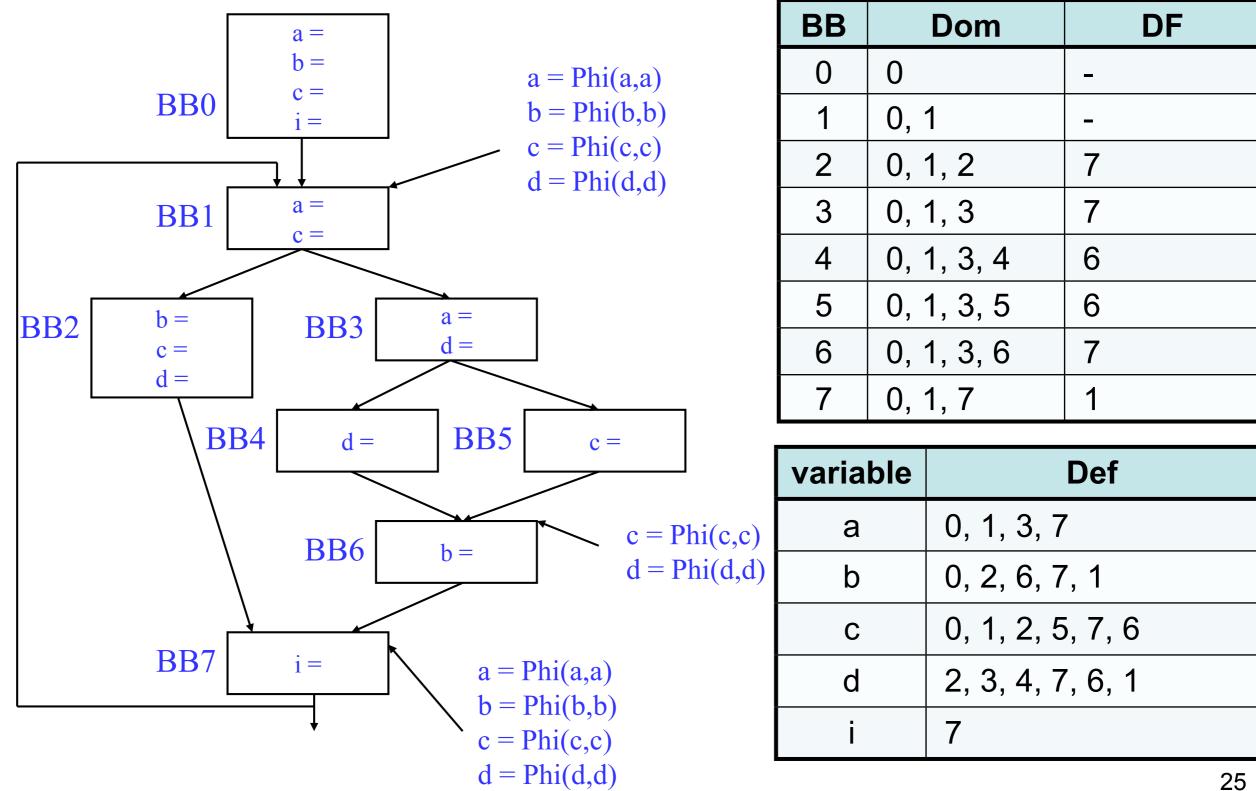

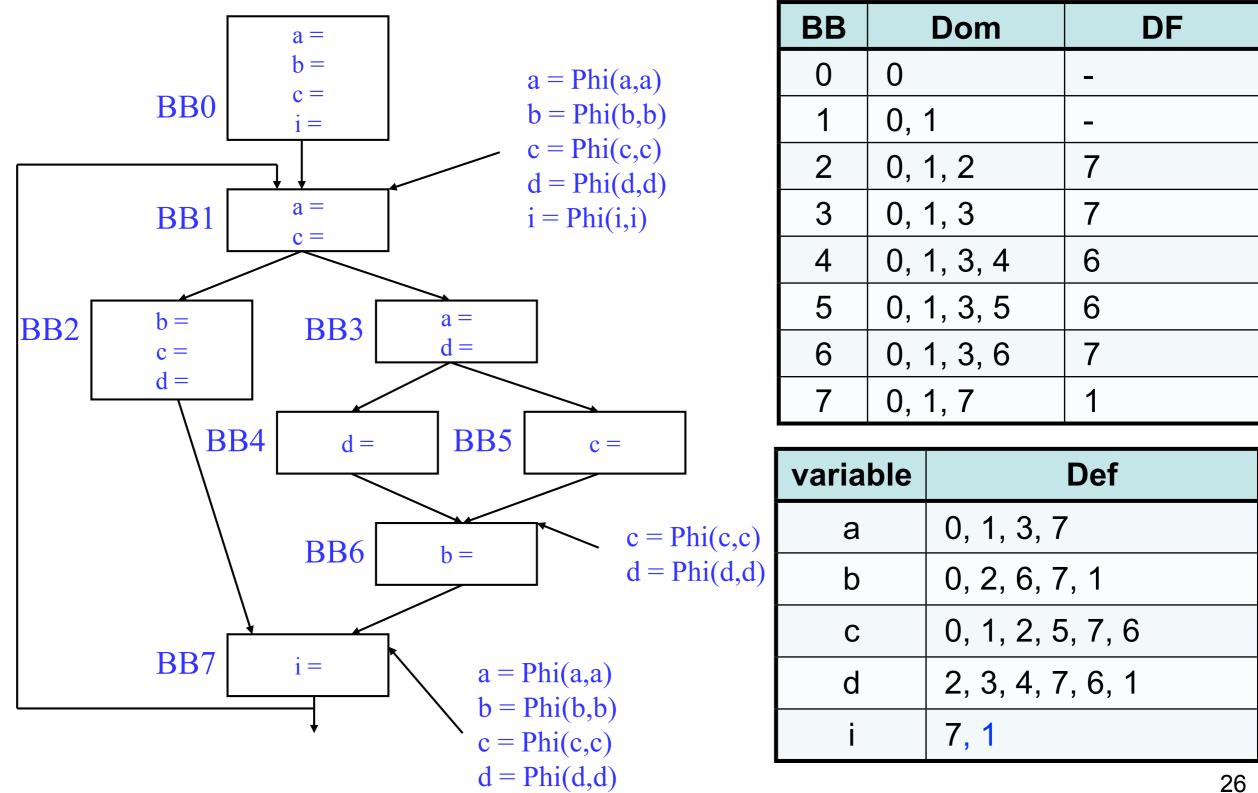

# Variable Renaming (1/3)

- Constructing the dominator tree
  - -The parent of a basic block is its immediate dominator
- For each variable, maintain the following data structures
  - -A counter for creating new names
  - A stack to keep track of currently available names for this variable
    - The top of the stack is the name defined in its nearest dominators

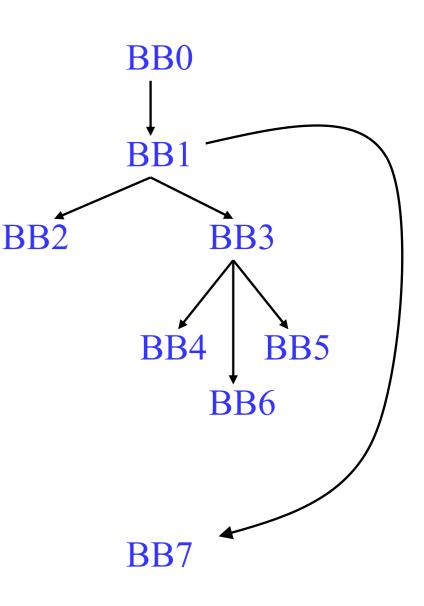

# Variable Renaming (2/3)

- Process each basic block in preorder of the dominator tree
  - Rewrite each instruction (including the Phi nodes) in forward order
    - For each use, replace the name with the latest name at the top of the stack
    - For each def, generate a new name
      - New name = original name + counter
      - Increment the counter by 1
      - Push the new name into the stack
  - Propagate the new names to the Phi nodes of its successors
  - -Recursively process its children
  - Pop names generated in this basic block from the stack

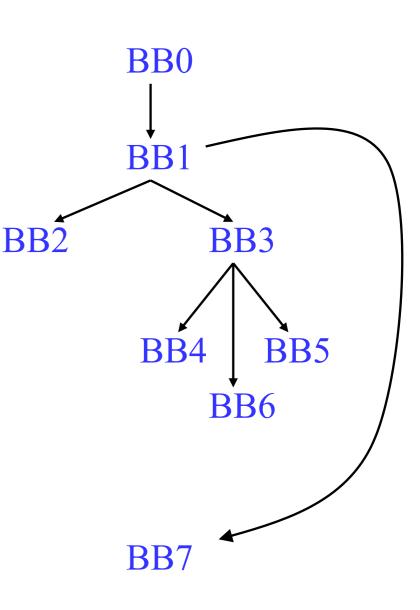

# Variable Renaming (2/3)

- Why preorder traversal
  - If a variable has two definitions in different paths
    - A Phi node would be inserted
    - The two names for the definitions would be propagated from its predecessors
  - If a variable is defined only in the dominators
    - The top of the stack is the name of the latest definition

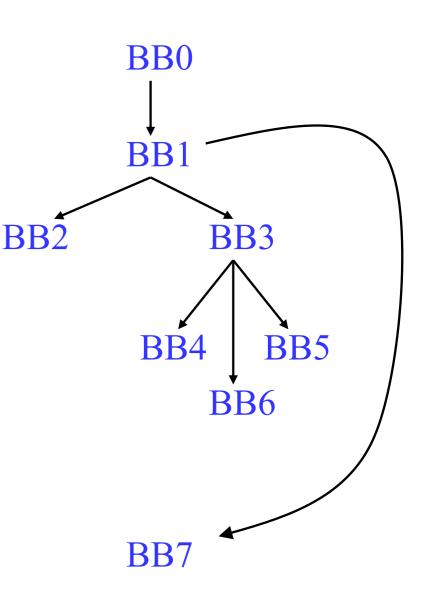

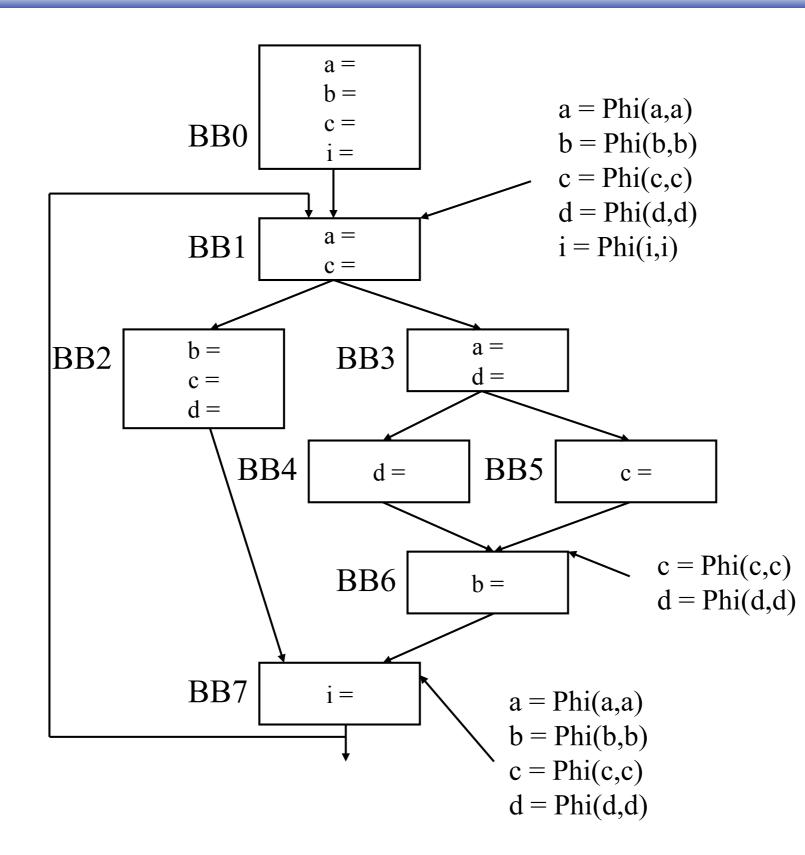

| var: a  |            |            | d          | i  |
|---------|------------|------------|------------|----|
| ctr: 0  |            |            | 0          | 0  |
| stk: a0 | <b>b</b> 0 | <b>c</b> 0 | <b>d</b> 0 | i0 |
|         |            |            |            |    |
|         |            |            |            |    |
|         |            |            |            |    |
|         |            |            |            |    |

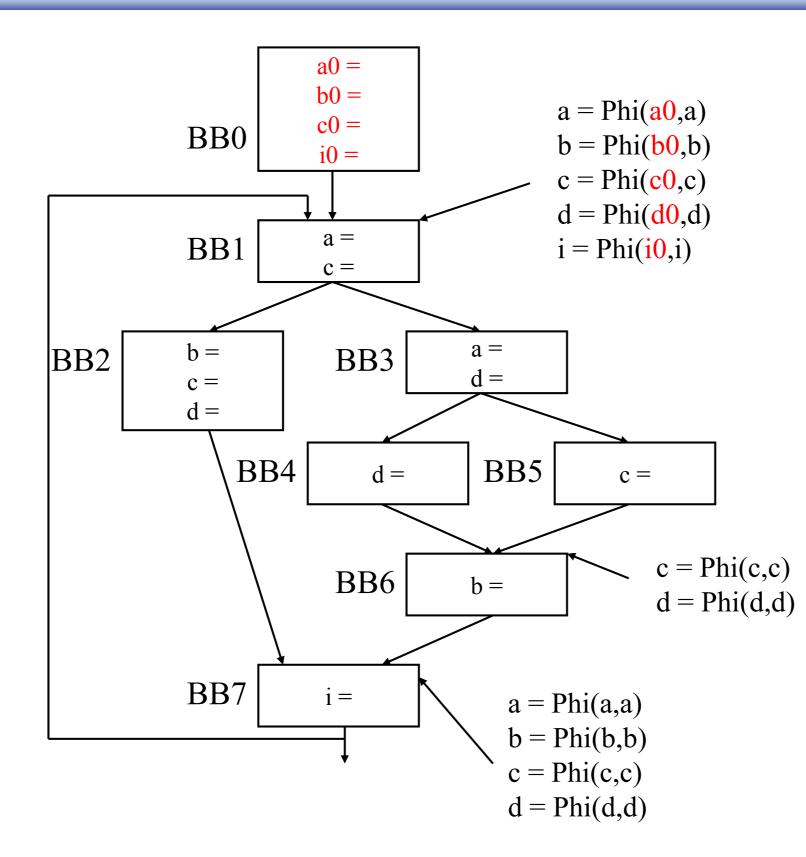

| var: a  | b          | c          | d          | i  |
|---------|------------|------------|------------|----|
| ctr: 1  | 1          | 1          | 1          | 1  |
| stk: a0 | <b>b</b> 0 | <b>c</b> 0 | <b>d</b> 0 | i0 |
|         |            |            |            |    |
|         |            |            |            |    |
|         |            |            |            |    |
|         |            |            |            |    |

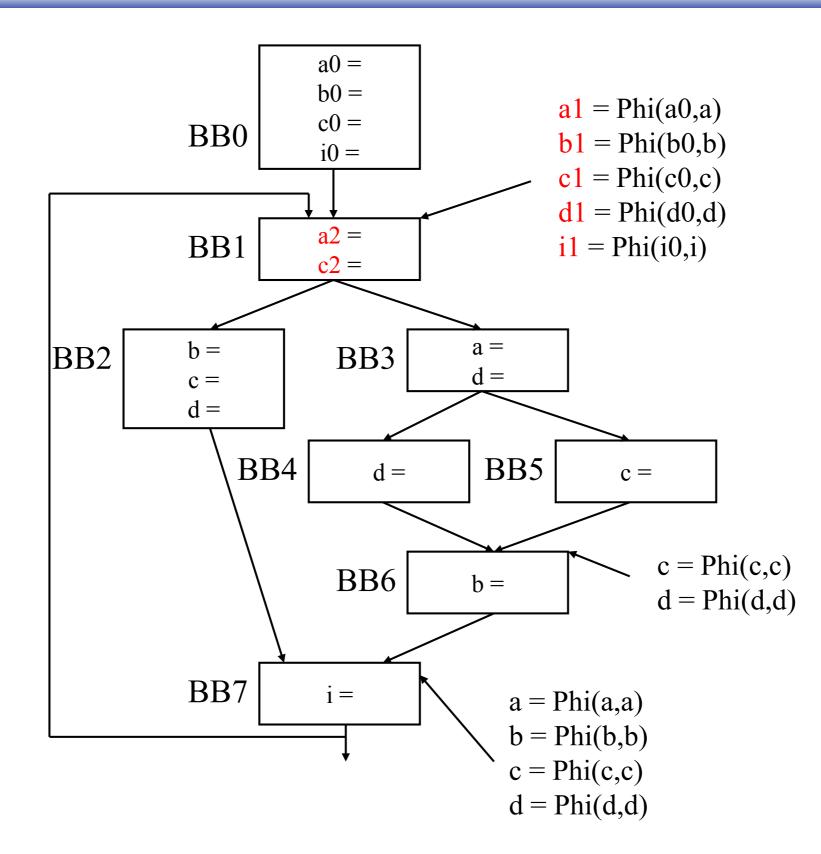

var: a b c d i ctr: 3 2 3 2 2 stk: a0 b0 c0 d0 i0 a1 b1 c1 d1 i1 a2 c2

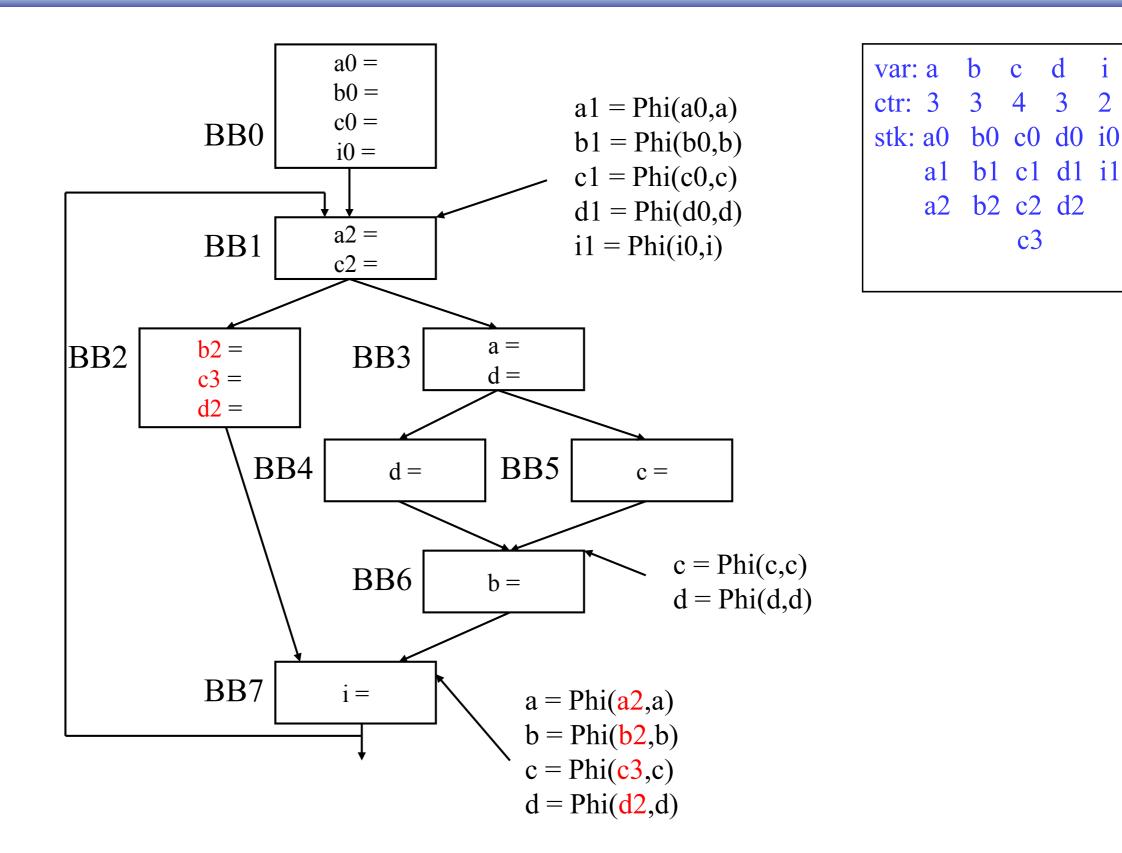

1

2

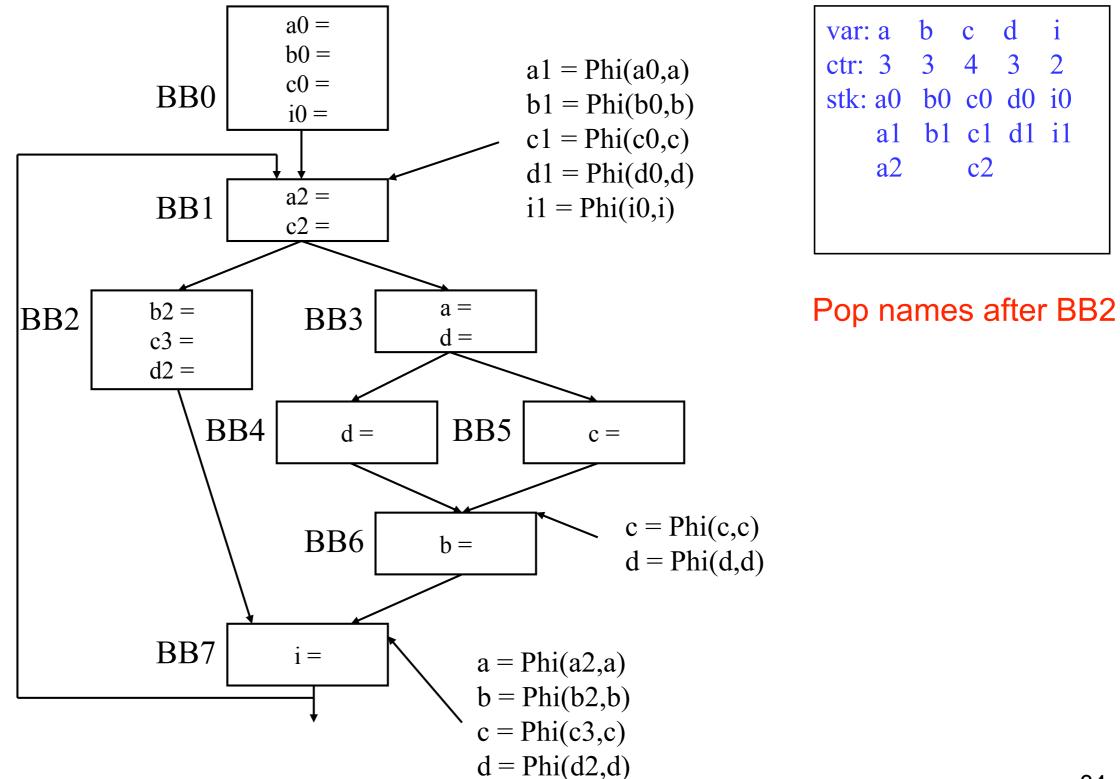

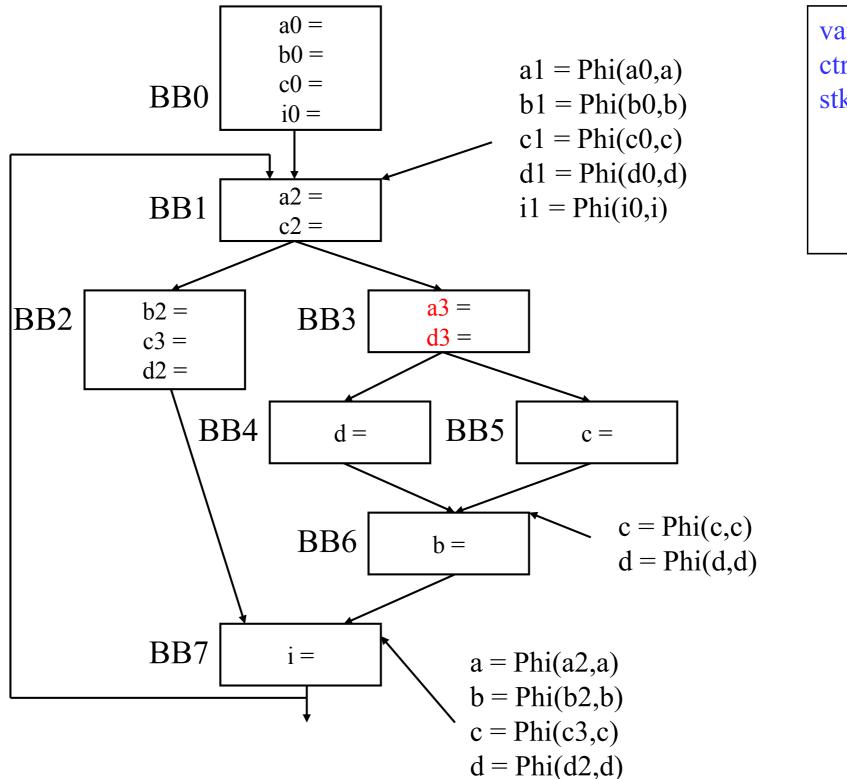

d b var: a С 1 4 3 ctr: 4 4 2 stk: a0 b0 c0 d0 i0 bl cl dl il **a**1 c2 d3 a2 a3

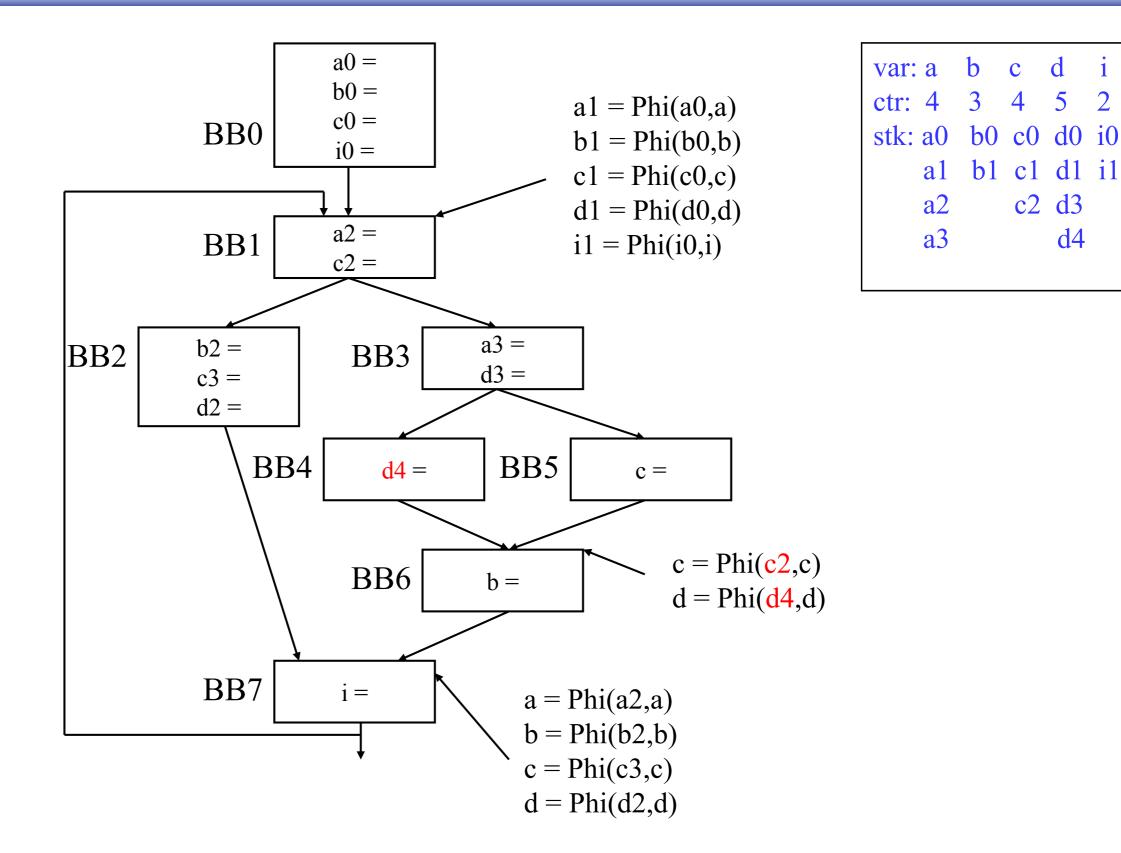

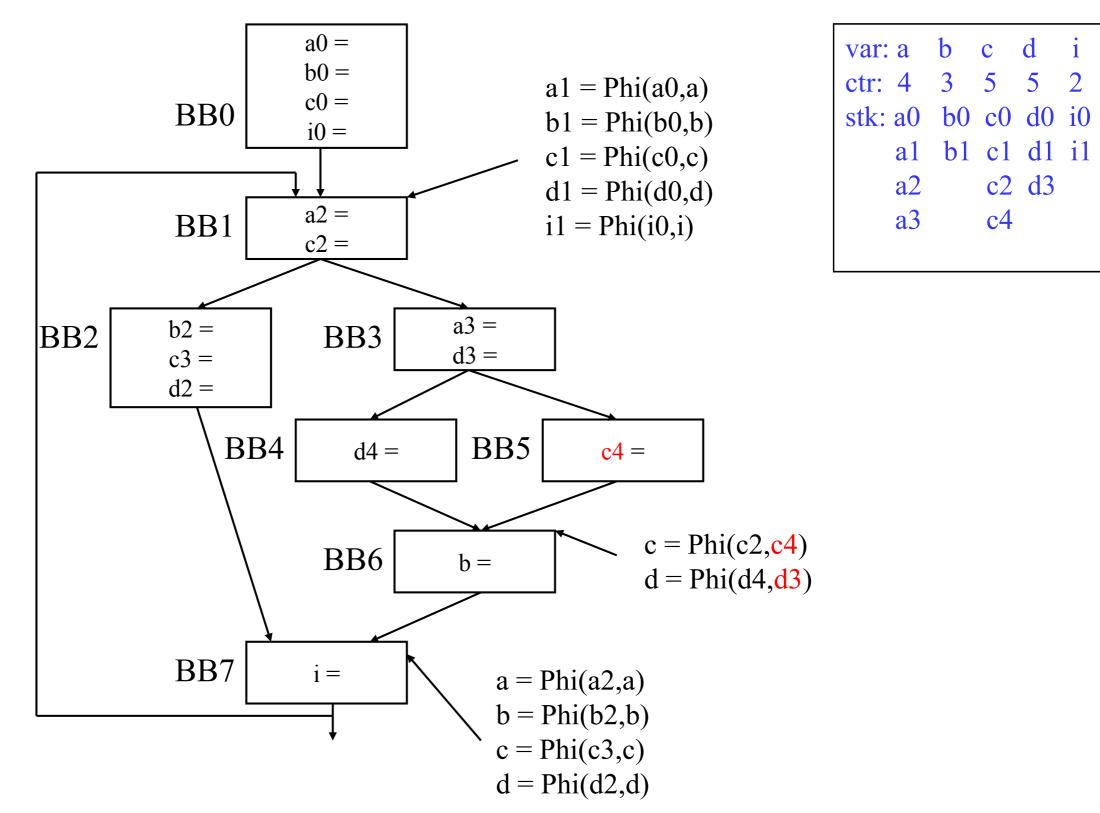

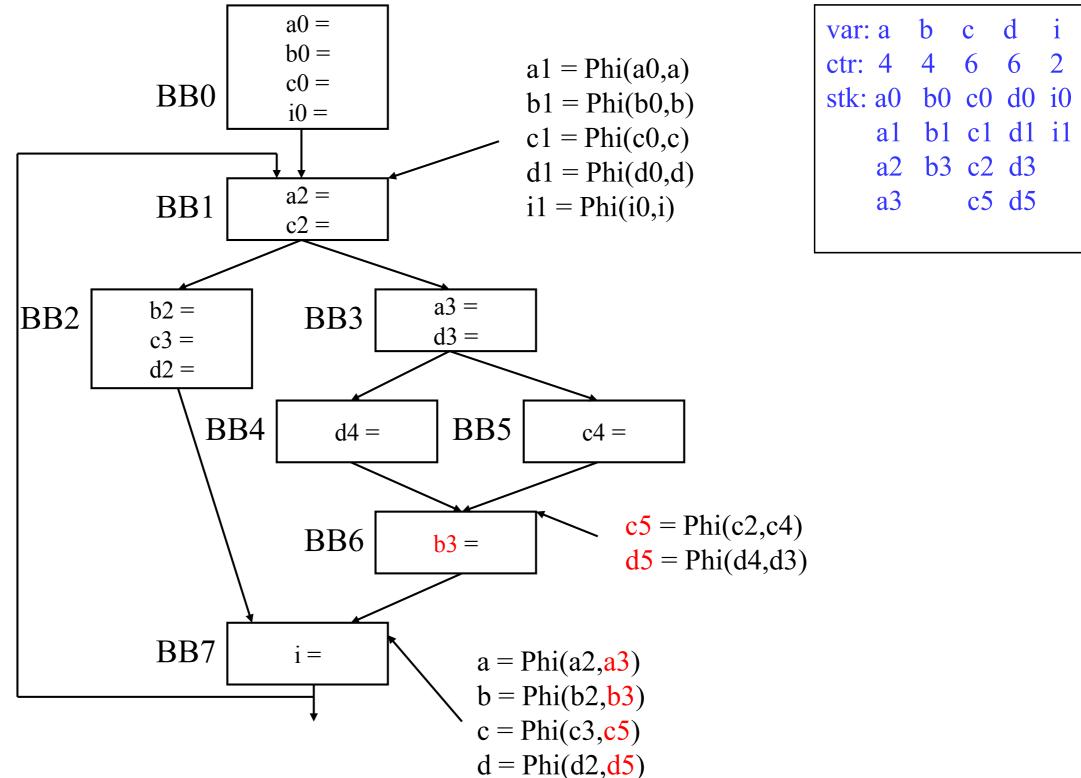

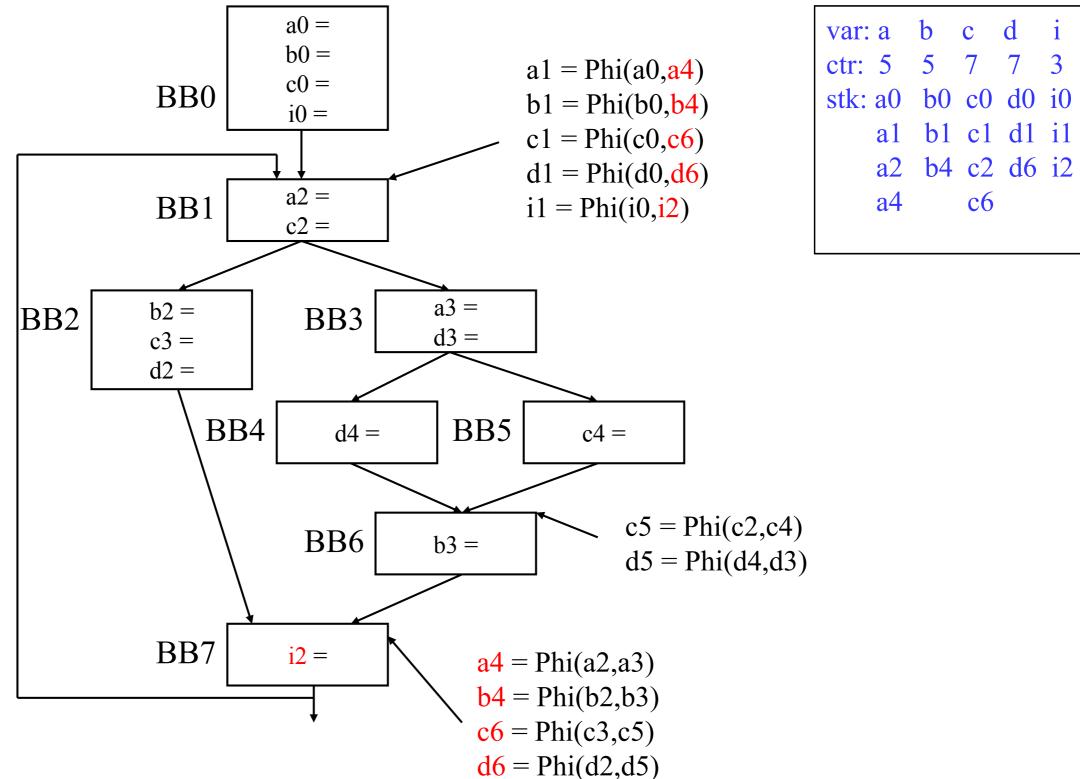

#### Thanks & all the best!